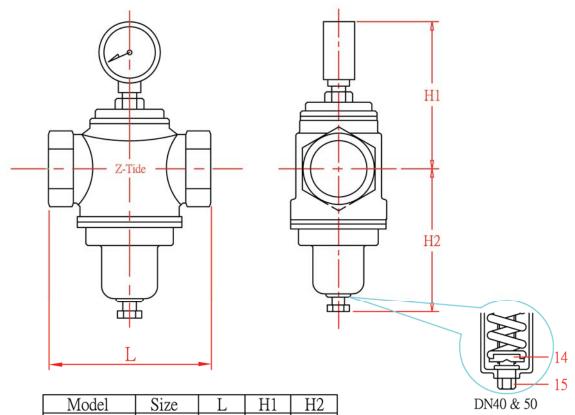

| Model    | Size | L   | H1  | H2  |
|----------|------|-----|-----|-----|
| RET-15-S | DN15 | 70  | 110 | 80  |
| RET-20-S | DN20 | 85  | 115 | 105 |
| RET-25-S | DN25 | 90  | 120 | 105 |
| RET-40-S | DN40 | 115 | 130 | 130 |
| RET-50-S | DN50 | 120 | 130 | 130 |

\* Pressure Range: 1 kgf/cm<sup>2</sup> ~ 6 kgf/cm<sup>2</sup>

4 kgf/cm<sup>2</sup> ~ 10 kgf/cm<sup>2</sup> 8 kgf/cm<sup>2</sup> ~ 13 kgf/cm<sup>2</sup>

\* Special order can be arranged for higher pressure adjustment range.

\* Applied temperature : -15 °C ~ 80 °C

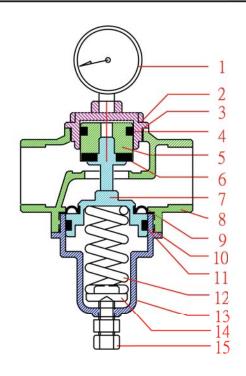

| No | Parts Name     | Materials            | Standard    |
|----|----------------|----------------------|-------------|
| 1  | Gauge          |                      |             |
| 2  | Cover          | Stainless Steel CF8M | ASTM-A351   |
| 3  | O-Ring         | EPDM                 | EP02971PWRC |
| 4  | U-Ring         | EPDM                 | EP02971PWRC |
| 5  | Piston         | Stainless Steel CF8M | ASTM-A351   |
| 6  | Sealing spacer | EPDM                 | EP02971PWRC |
| 7  | Shaft          | Stainless Steel CF8M | ASTM-A351   |
| 8  | Main body      | Stainless Steel CF8M | ASTM-A351   |
| 9  | Diaphragm      | EPDM                 | EP02971PWRC |
| 10 | O-Ring         | EPDM                 | EP02971PWRC |
| 11 | UH-Ring        | EPDM                 | EP02971PWRC |
| 12 | Spring         | Spring Steel         |             |
| 13 | Spring cover   | Stainless Steel CF8M | ASTM-A351   |
| 14 | Washer         | Brass                | JIS-C3771   |
| 15 | Adjusting stem | Stainless Steel #304 | ASTM-A276   |

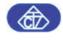

## Z-Tide Valves

ELITE LINE INDUSTRIAL CORP.

Direct-Activated Pressure Reducing Valve PT-Threaded

| Designed | Unit      | Drwg. No | Proj. No |
|----------|-----------|----------|----------|
|          | MM        | RET-S    |          |
| Checked  | Date      |          |          |
|          | 27.Nov.14 | -ACS     |          |

## Thank you for evaluating Wondershare PDF Password Remover.

You can only convert 5 pages with the trial version.

To get all the pages converted, you need to purchase the software from:

http://cbs.wondershare.com/go.php?pid=526&m=db